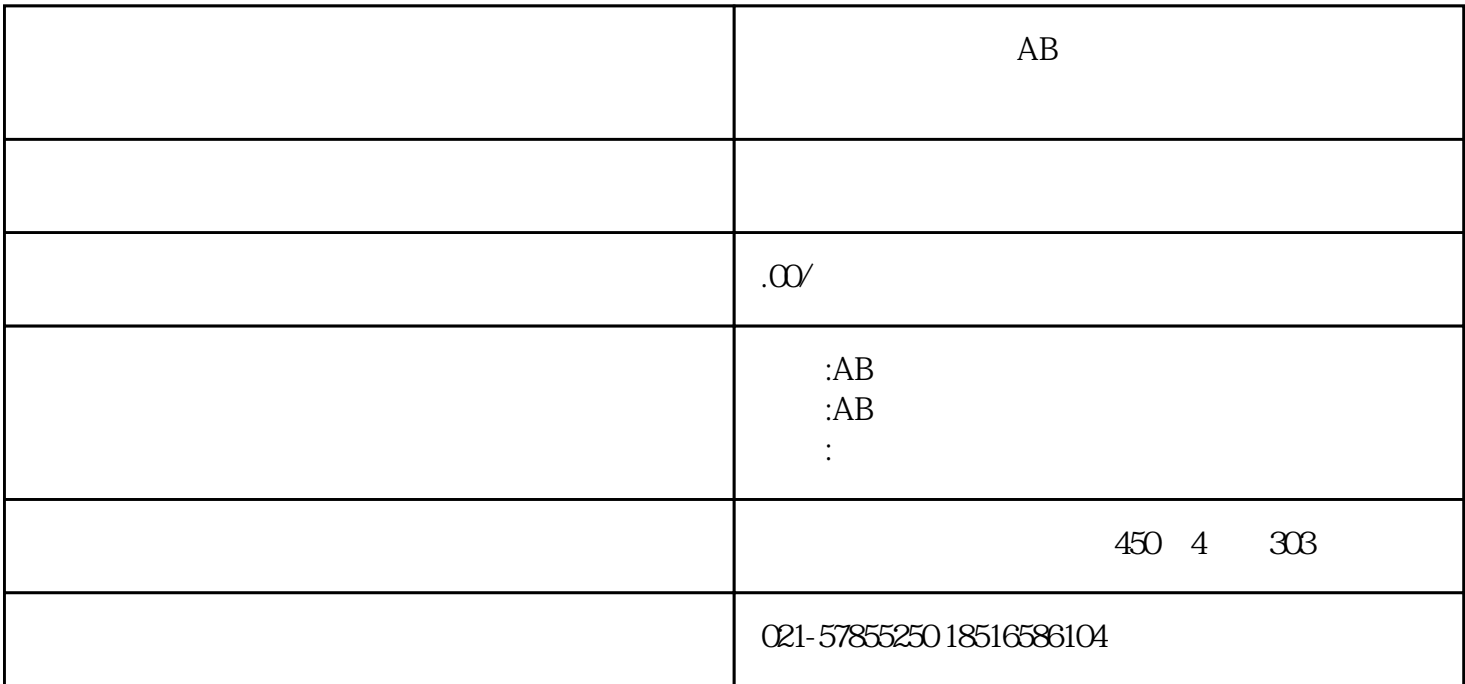

 $AB$ 

 $AB$ 

 $AB$  and  $AB$ 

 $AB$ 

## guanfangwangzhan

 $AB$ 

 $AB$ 

 $AB$ 

 $AB$